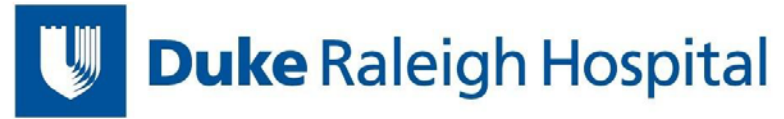

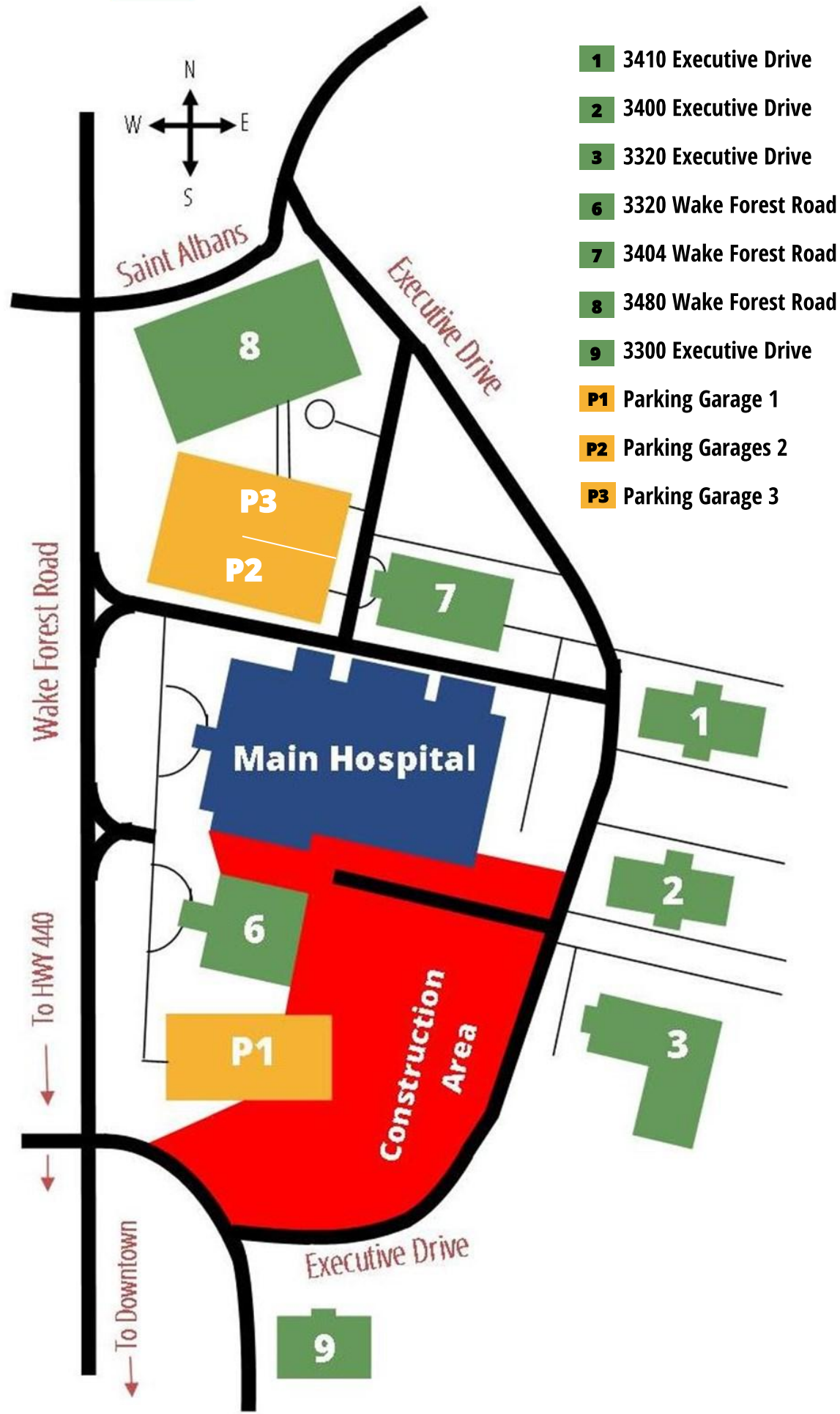

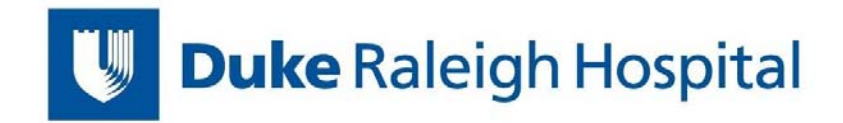

# **Duke Raleigh Hospital**

3400 Wake Forest Road Raleigh, NC 27609

#### **3410 Executive Drive**

**Medical Office Building (MOB) 1 Private Practices** 

#### **3400 Executive Drive**

**MOB 2 Mobile Imaging Complex Private Practices** 

### **3320 Executive Drive**

**MOB3 Private Practices** 

### **3320 Wake Forest Road**

MOB6 **Duke Cardiology Duke Primary Care Duke Raleigh Sleep Laboratory Duke Sports Medicine Duke Raleigh Ultrasound Clinic Duke Raleigh Wound Healing Center Hey Clinic for Scoliosis and Spine Surgery** Southeastern Orthopedics Shoulder Center

#### **3404 Wake Forest Road**

**MOB 7 Duke Cancer Center Raleigh Duke Raleigh Pain Clinic Duke Vascular Specialties of Raleigh Private Practices** 

## **3480 Wake Forest Road**

**MOB 8 (Duke Medicine Plaza) Duke Eye Center of Raleigh Duke Gastroenterology of Raleigh Duke General Surgery of Raleigh** Duke Minimally Invasive Gynecologic Surgery at Raleigh **Duke Neurology of Raleigh Duke Neurosurgery of Raleigh Duke Orthopaedics of Raleigh Duke Otolaryngology of Raleigh (Duke Voice Care Center) Duke Pulmonary of Raleigh Duke Raleigh Outpatient Imaging Center Duke Thoracic Surgery of Raleigh Laboratory Services** 

### **3300 Executive Drive**

**MOB 9 Duke Raleigh Pre-Admission Testing**